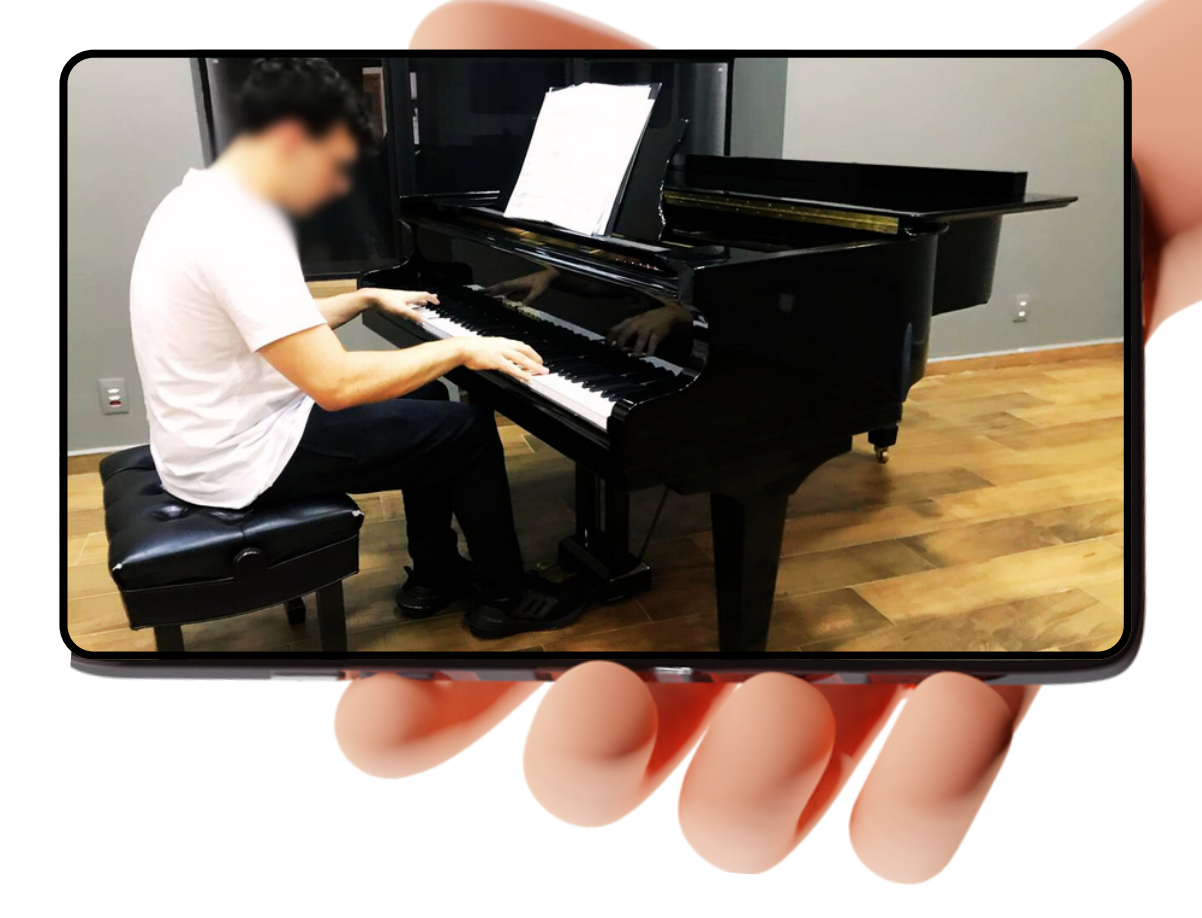

## **INSTRUÇÕES PARA A GRAVAÇÃO DE VÍDEO**

- Utilize o seu aparelho smartphone, câmera, etc na posição horizontal.
- Evite gravar contra a luz para não escurecer a imagem.
- Capriche no enquadramento: o candidato deve aparecer dos pés à cabeça!
- Posicione a câmera ligeiramente acima do nível das teclas, para que ambas as mãos e o teclado inteiro apareçam no vídeo.
- Nomeie o arquivo da seguinte forma: NOME DO CANDIDATO – ETAPA – NOME DA PEÇA - COMPOSITOR